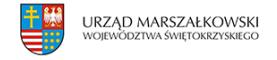

5 grudnia 2007  $\pmb{\times}$ 

# **Próba generalna przed wypełnieniem wniosku o dotację**

 Zanim przedsiębiorcy zainteresowani dotacjami skorzystają z elektronicznego generatora wniosków, mogą przećwiczyć jego wypełnianie na papierze. Już wkrótce powinien zostać uruchomiony generator wniosków do programu "Innowacyjna gospodarka".

 Zanim przedsiębiorcy zainteresowani dotacjami skorzystają z elektronicznego generatora wniosków, mogą przećwiczyć jego wypełnianie na papierze.

Już wkrótce powinien zostać uruchomiony generator wniosków do programu "Innowacyjna gospodarka".

### **Elektroniczne dokumenty**

 Podobnie jak w poprzednim okresie programowania to właśnie w generatorze wniosków tworzona będzie wersja elektroniczna tych dokumentów. Tak jak w ubiegłych latach po wypełnieniu wniosku będzie go trzeba wydrukować. Zarówno wersję elektroniczną, zapisaną na nośniku, np. na płycie CD, jak i wydruk należy złożyć w instytucji ogłaszającej nabór wniosków. W tej chwili trwają ostatnie przygotowania, które pozwolą rozpocząć prace z generatorem. Jednak zanim zostanie on uruchomiony, już teraz na sucho można przećwiczyć wypełnianie wniosków.

#### **Praktyka czyni mistrza**

 Zanim ruszy elektroniczny generator wniosków, ze stron internetowych Ministerstwa Rozwoju Regionalnego można pobrać projekty wniosków i zapoznać się z ich treścią.

Dzięki temu przedsiębiorca, który planuje złożyć wniosek o dofinansowanie w ramach programu IG, może się zorientować, jakie informacje będą mu potrzebne. Tym samym okaże się, jakimi danymi dysponuje, a jakie musi jeszcze zdobyć. Informacje, które trzeba zamieścić we wniosku, mogą być wskazówką, w jaki sposób poprawić planowaną inwestycję (rozszerzyć lub zawęzić jej zakres, zmienić nieco jej cel i przeznaczenie, dołożyć dodatkowe zadania itp.).

We wniosku trafimy na pola dotyczące wpływu inwestycji na środowisko, na politykę równych szans lub zgodność projektu z polityką konkurencji. Jeżeli wcześniej się na to przygotujemy, będzie jeszcze czas na takie modyfikacje inwestycji, które pozwolą uzyskać jak najwięcej punktów. Warto poćwiczyć już teraz, gdyż nabór ma zostać ogłoszony w pierwszym kwartale przyszłego roku.

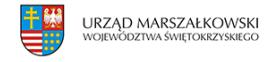

## **Jakie dane będą potrzebne**

 Każdy wniosek w zależności od tego, jakiego działania dotyczy, jest nieco inny. Oprócz oczywistych punktów dotyczących tytułu, klasyfikacji projektu, danych przedsiębiorcy i formy prawnej prowadzonej przez niego działalności znajduje się też m.in. miejsce na podanie harmonogramu realizacji projektu, planowanych wydatków, rodzaju i sposobu wykonania projektu.

Ponadto ważne jest wskazanie, czy projekt jest zgodny z polityką równych szans i w jaki sposób wpływa na środowisko naturalne. Czy jest to projekt neutralny pod tym względem, czy jego dodatkowym efektem będzie pozytywny wpływ na środowisko. Wreszcie jak się odnosi do polityki konkurencji i rozwoju społeczeństwa opartego na wiedzy.

### **9,7 mld euro**

Tyle wynosi budżet programu operacyjnego "Innowacyjna gospodarka" na lata 2007 – 2013. Czasem nawet niewielka zmiana w planowanej inwestycji pomoże wykazać jej dodatkowy pozytywny wpływ na wymienione czynniki. Dzięki temu wnioskodawca będzie mógł liczyć na dodatkowe punkty i zwiększy swe szanse na uzyskanie dofinansowania.

# **Charakterystyczne informacje**

Dodatkowo we wnioskach dotyczących poszczególnych działań programu trzeba będzie podać charakterystyczne dla nich informacje.

Na przykład dla działania 4.4 "Nowe inwestycje o wysokim potencjale innowacyjnym" niezmiernie istotne jest udokumentowanie, że nowy wyrób lub usługa wdrożona w wyniku realizacji projektu nie jest znana i stosowana na świecie dłużej niż siedem lat. I jest to maksymalny okres. Im będzie on krótszy, tym większe szanse na uzyskanie dofinansowania. We wniosku do działania 6.1 "Paszport do eksportu" zainteresowany musi zaś wskazać instrumenty, z których będzie chciał korzystać przy realizacji projektu.

Wnioski można pobrać ze strony [www.mrr.gov.pl](http://www.mrr.gov.pl).

 Na podstawie obowiązujących aktów prawnych oraz wytycznych związanych z funduszami UE można rozpocząć wstępne prace mające na celu przystosowanie projektów inwestycyjnych do wymogów wspólnotowych. Chociaż prace rządu nad polskimi aktami prawnymi regulującymi kwestie sięgania po środki finansowe wciąż trwają, podstawę opracowywania projektów ubiegających się o dofinansowanie stanowią rozporządzenia UE, które dostępne są w językach urzędowych Unii pod adresem<http://eur-lex.europa.eu>.

Źródło : [www.rp.pl](http://www.rp.pl)

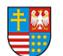

Próba generalna przed wypełnieniem wniosku o dotację | 3